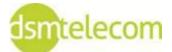

# Unified Meeting<sup>®</sup> 5

Make Your Meetings Click

## Unified Meeting<sup>®</sup> 5 enhances the way you communicate by making meetings convenient and easy to manage.

No matter how you choose to meet, when you choose to meet or from where - we've got you covered. Unified Meeting 5 is a web based tool that puts you in complete control of all aspects of your meeting – including scheduling, managing and securing your meetings.

Whether you are collaborating online or simply using audio to meet, Unified Meeting 5 improves your meeting experience with intuitive and powerful productivity enhancements that are available to you with a click of your mouse. All of this comes as a service that is integrated with the business tools that you use every day!

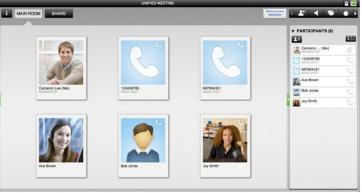

### **Make Your Meetings Click**

With a click of your mouse or a tap on a mobile device, meetings are easier to manage, more effective and more productive.

#### **Click to Schedule**

- Integrated with Microsoft Outlook, one click adds all your meeting information to your invite.
- If your schedule changes, connection information is carried over – no new connection details required.

#### **Click to Start and Join**

- One click from your meeting invitation or smartphone starts your meeting
- With one click your participants are dialed out to join the meeting – no special codes needed, no plug-in required.
- Forgot someone? With one click you can dial out to a missing participant or send them an instant invite.

#### **Click to Control**

- One click to mute/unmute participant lines to control the unwanted background noise you can see online.
- One click to lock/unlock meeting room door for greater meeting security
- One click to dismiss unwanted participants or to end the meeting.

#### **Click to Share**

 When needed you are one click away from sharing and showing content with your participants – no additional downloads required.

For more information, please contact DSM Telecom at 902-446-4049 or visit our website at www.dsmtel.com.